# JRA4 work-packagePost-processing and Visualization

# Brussels30 March 2011

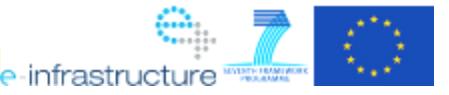

**ATAQET** 

#### Scope

- • Unified visualization tools
	- –Common to different complex codes  $\rightarrow$  CPO, UAL
	- –Integrated into the simulation platform  $\rightarrow$  Kepler
- • Visualization of fusion data
	- **Links of the Company** At runtime, partial results during simulation
	- –Post-processing, analysis after simulation
	- – Different visualization needs
		- Simulation of tokamak discharge → different kinds of physics<br>
		→ 1D, 2D, 2D and multi dimensional datasets (+2D)
		- 1D, 2D, 3D and multi-dimensional datasets (>3D)
- •**Partners** 
	- **Links of the Company** UDS
	- **Links of the Company** UOL

<u>ISC</u>

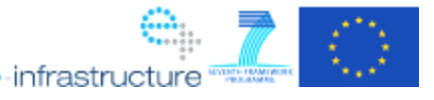

## Deliverables & milestones

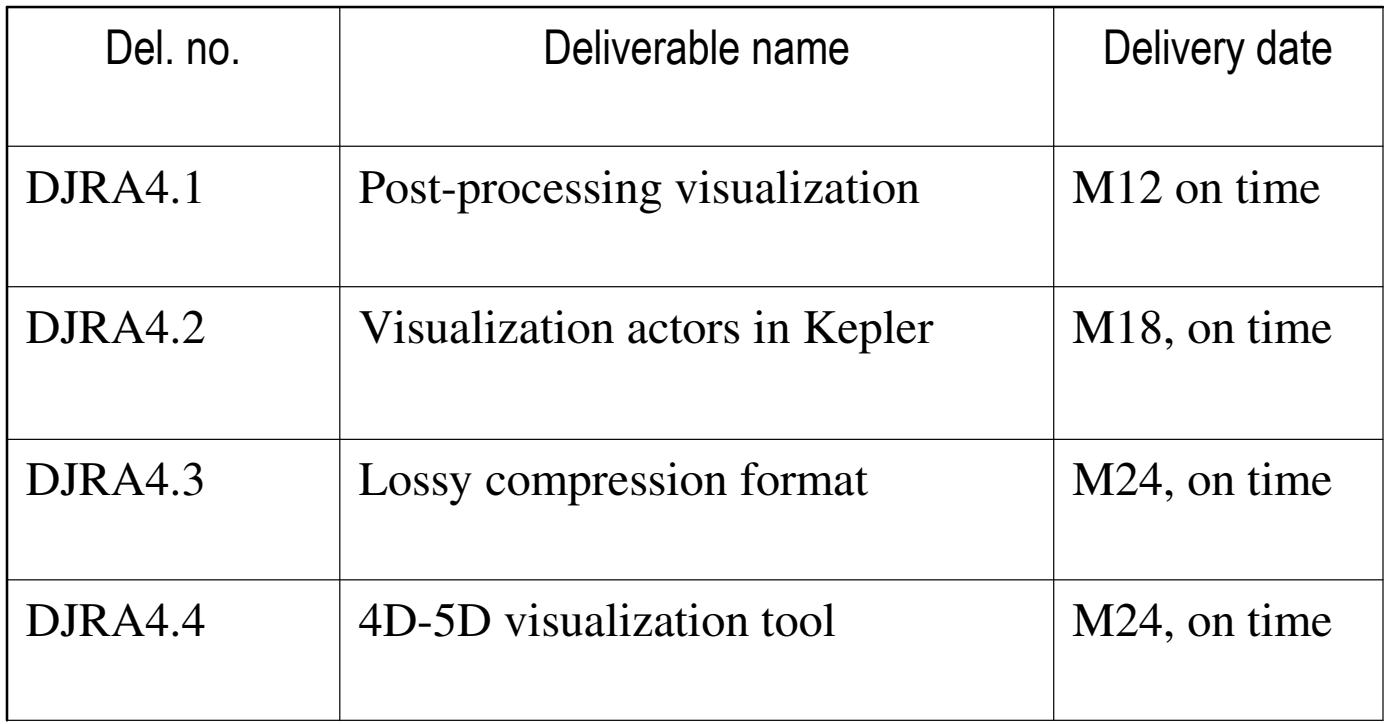

• Milestones are associated to deliverables (MJRA4.1, MJRA4.2, MJRA4.3, MJRA4.4) and consist in code prototype implementing each deliverable solution

DRIA

## Covering visualization needs

#### •Python

- – Simple to learn and use
	- Script based language with interpreter
	- High level and object oriented programming
- –Complete: many scientific packages available
- •VisIt

**ATAGET** 

- **Links of the Common** Based on Vtk (scientific visualization library standard)
- **Links of the Common**  Simple for both users and developers
	- Nice plots in a few clicks
	- XML helpers tools for adding new functionalities
- –Parallel capabilities

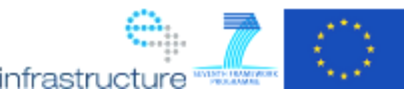

## Python interface to the UAL

- • Low-level interface
	- –Wrapper for UAL library in C
	- –Generated by SWIG
	- –Interface file for advanced uses
- High-level interface

**ATING AL** 

- –Hide low-level complexity
- **Links of the Common** End-user programming API
- –Object oriented (CPO objects)
- **Links of the Common**  Generated by XSLT + XML CPO description

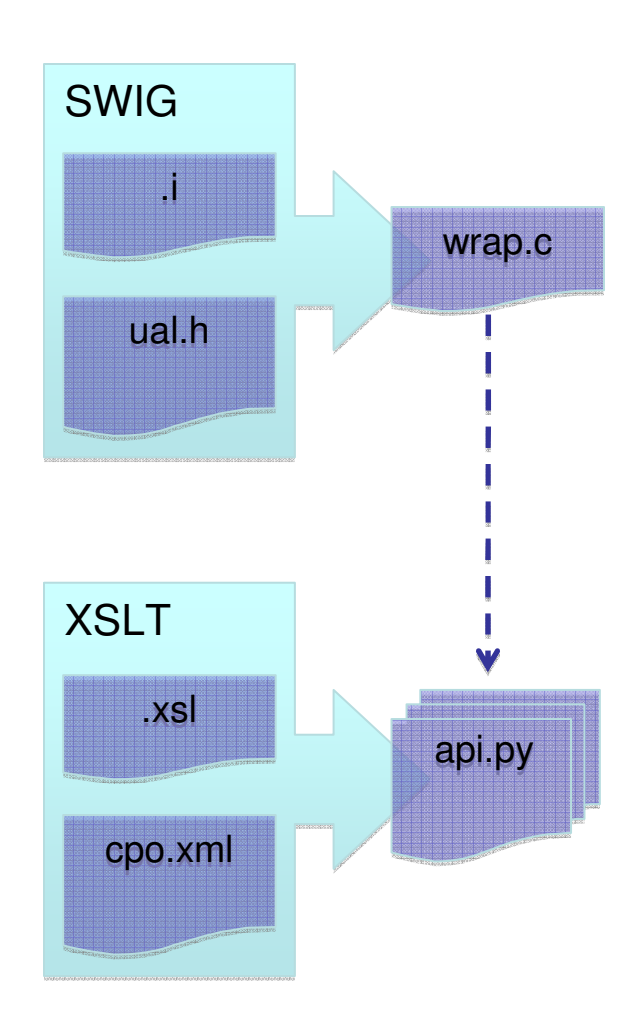

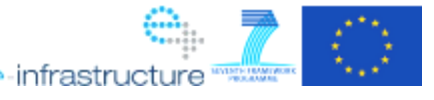

## Python integration into Kepler

 $1.5$  $1.0$ 

 $0.5$ 

 $0.0$ 

- • Implementation
	- –CPO and user script as input (or as parameter)
	- – Handle a separate Python process to execute scripts saved in temporary files
	- **Links of the Common**  Executed script mixes
		- automatic CPO object initialization
		- user operations on those variables

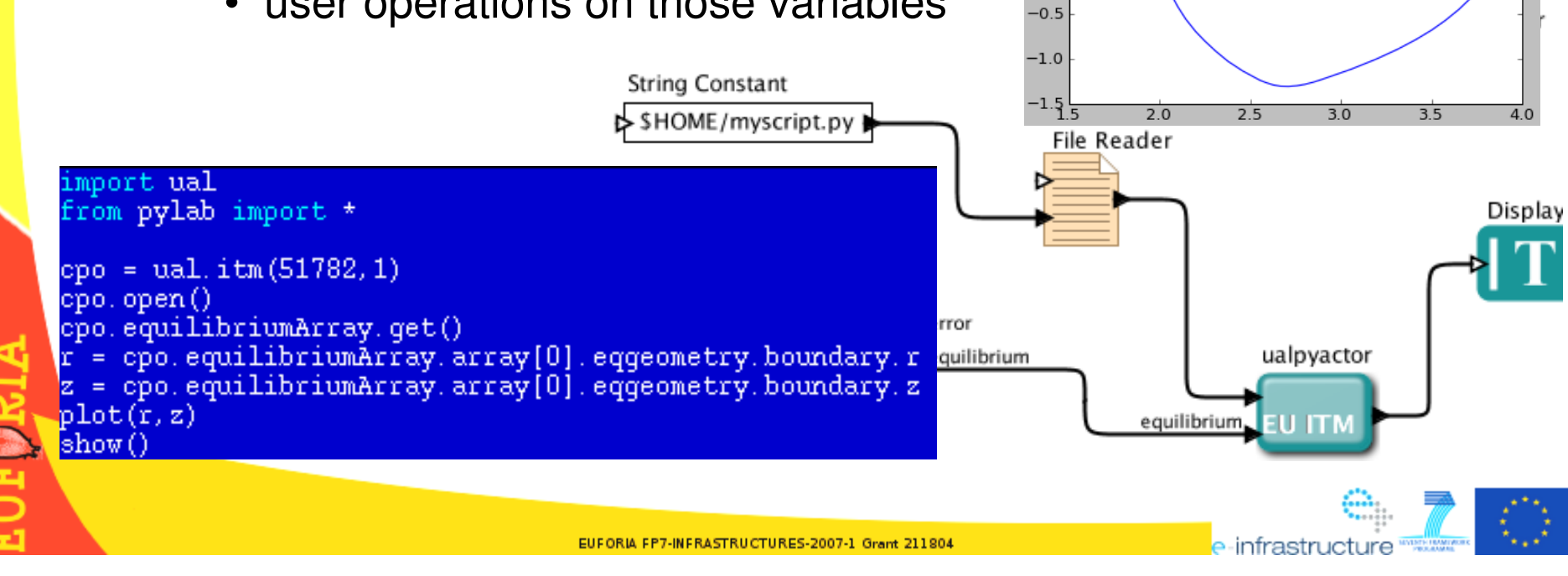

#### VisIt interface to the UAL

•Reader plug-in

**ATAC AL** 

- –Mostly generated by VisIt XML helper tools
- – Specific part generated by XSLT using C++ UAL interface
- Enhancement of CPO description
	- **Links of the Common** Ontology proposal for mesh types
	- –Expert knowledge for associating data to mesh type

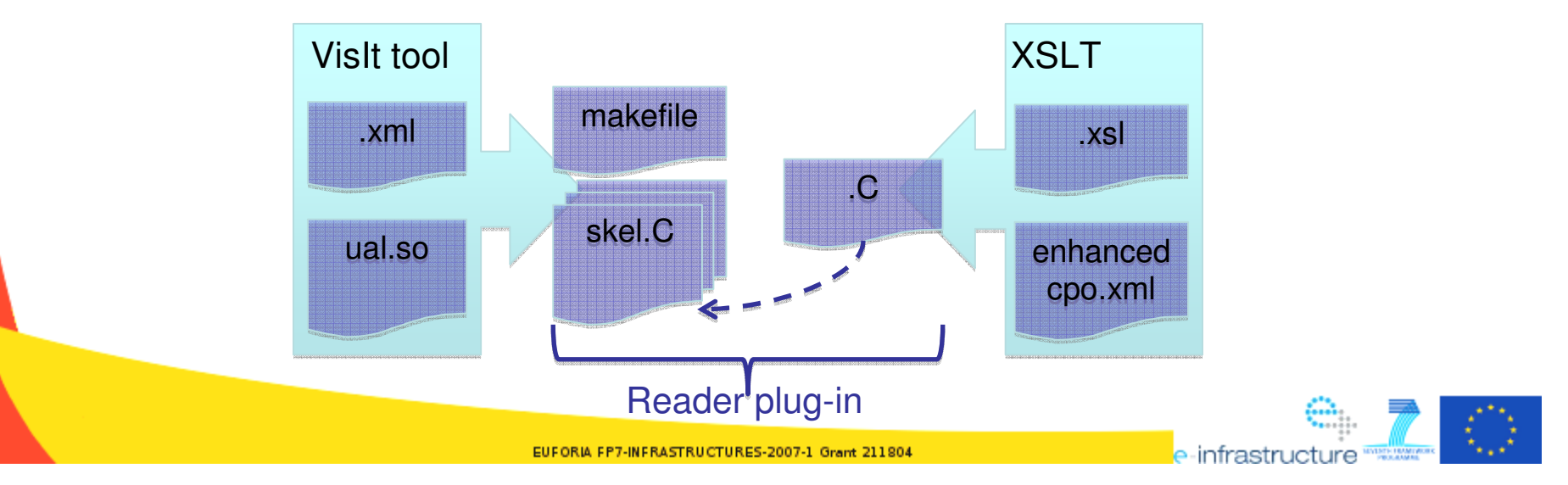

## VisIt integration into Kepler

- • VisIt generic actor
	- –VisitSession build above jvisit interface
	- –Input port:

DRIA

- Data file
- Session file (restore mechanism)
- **Links of the Common** Can also open GUI in Kepler
- UAL dedicated actor
	- **Links of the Common** UALVisit as a composite actor
	- **Links of the Common** CPO as input (for fusion users)

Database

Session Filename

WorkingDir+"solps.silo"

WorkingDir+"solps.session'

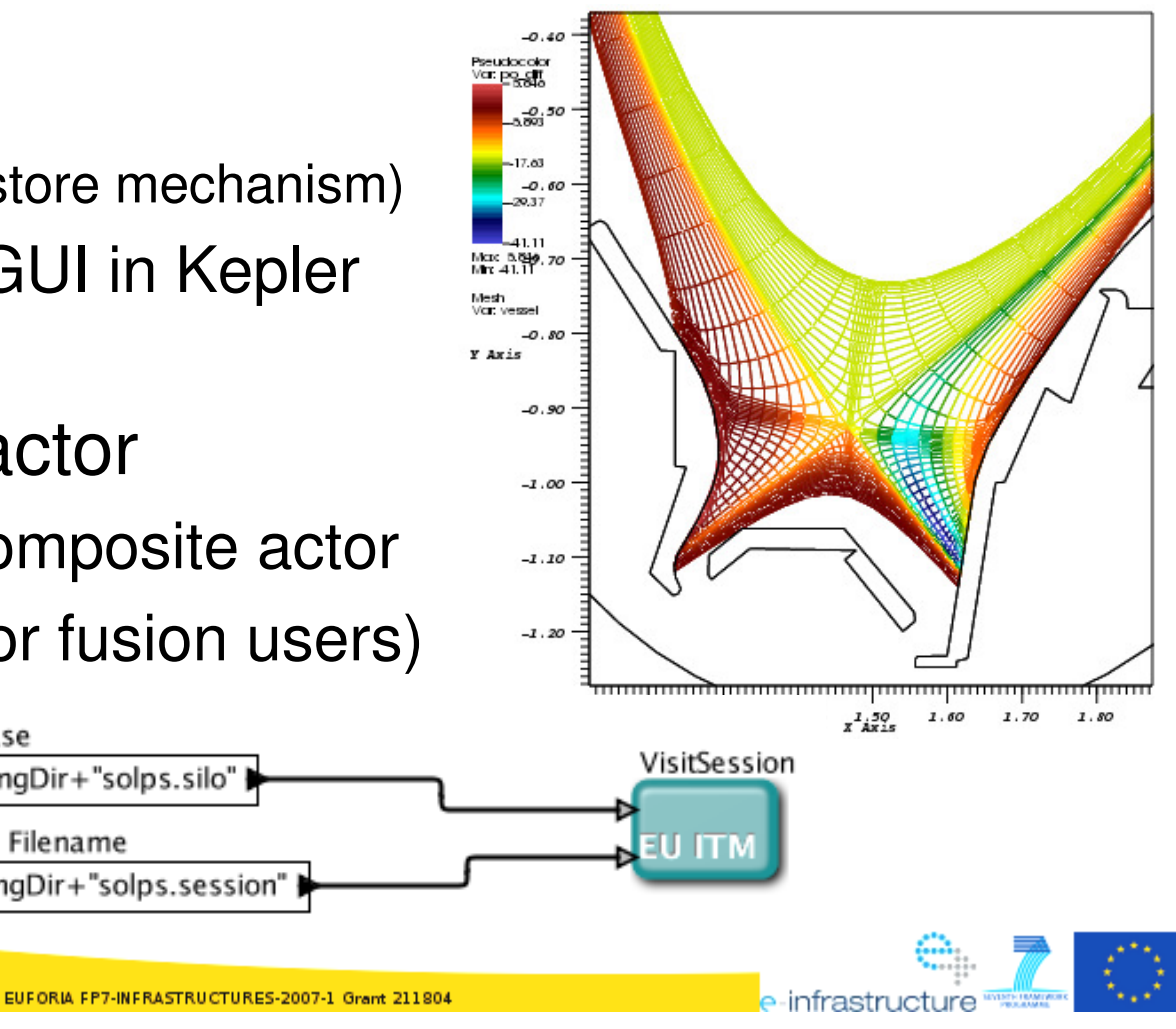

## High dimensional visualization

- • Where lies >3D data?
	- –Kynetic simulation of plasma turbulence
	- –Phase space: space+velocity

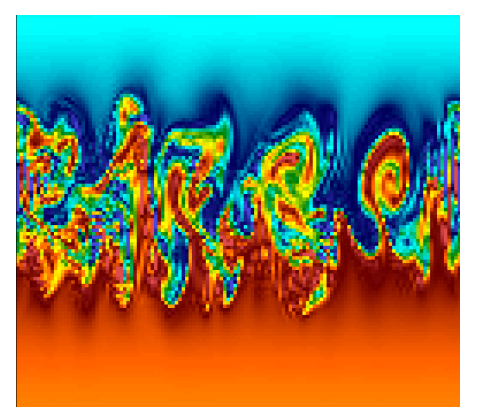

- • Challenge
	- **Links of the Common** Data size, storage and memory access
	- –Visualization, interpretation of information
- •Proposal

Σ

- **Links of the Common** Fast lossy compression library
- **Links of the Common** Interactive navigation through a set of 2D slices

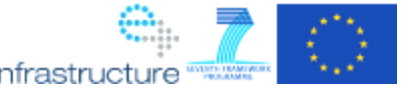

## Compression tool

#### •Scheme

DRIA

- –Hierarchical basis of FE
- –Bloc based algorithm
- Paramatarızad thra Parameterized threshold
- • Implementation
	- **Links and Construction** Export library in C/Fortran
	- – Description of parallel data decomposition
	- –2-level sparse data structure
	- – Disc export through distributed HDF5 files

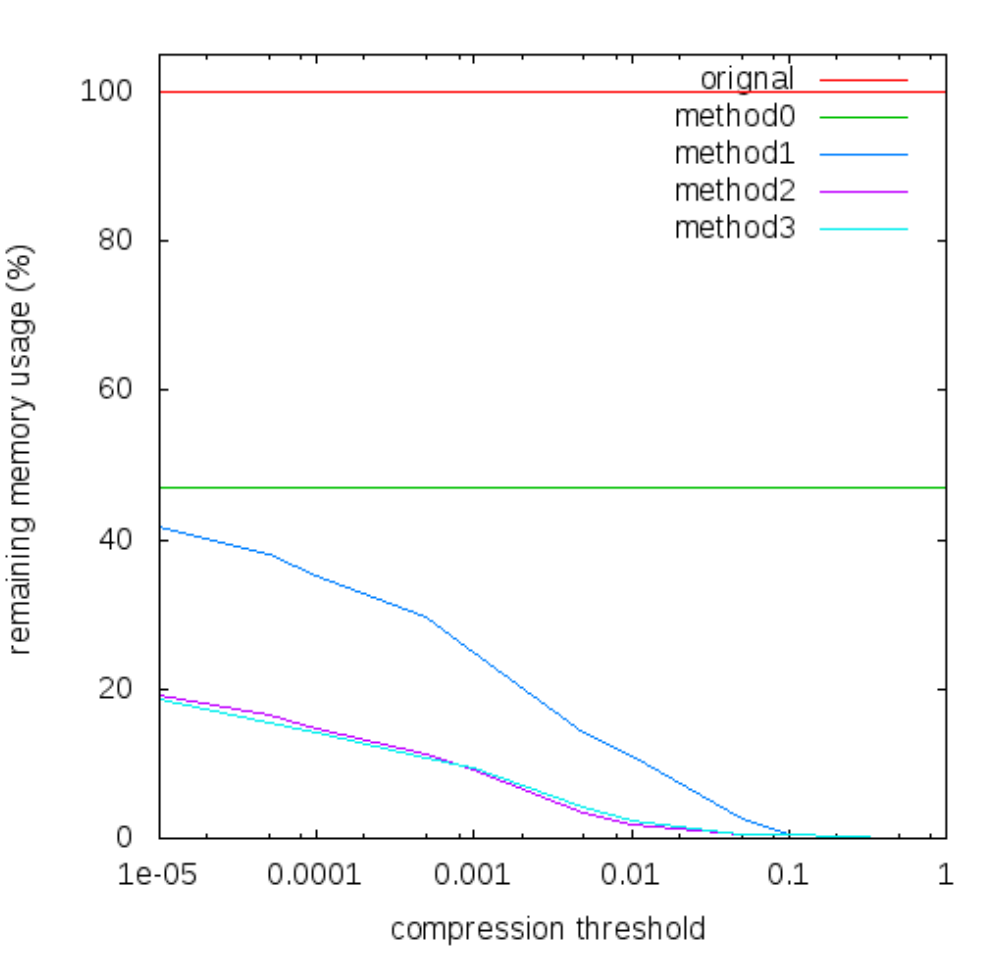

 $\rightarrow$  15% to 10% remaining memory for reasonable threshold

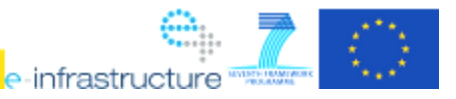

#### Reconstruction tool

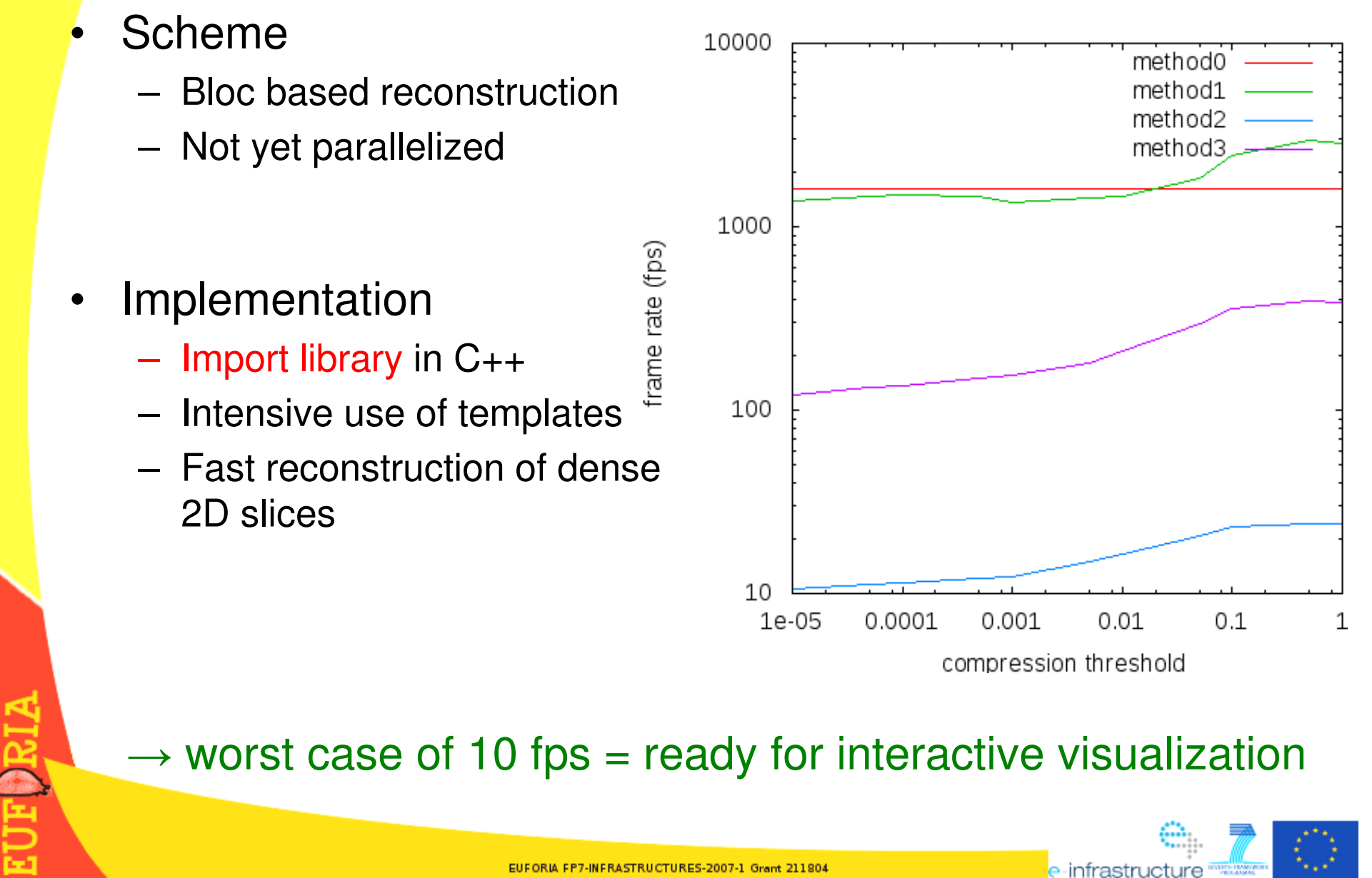

#### 4D visualization tool

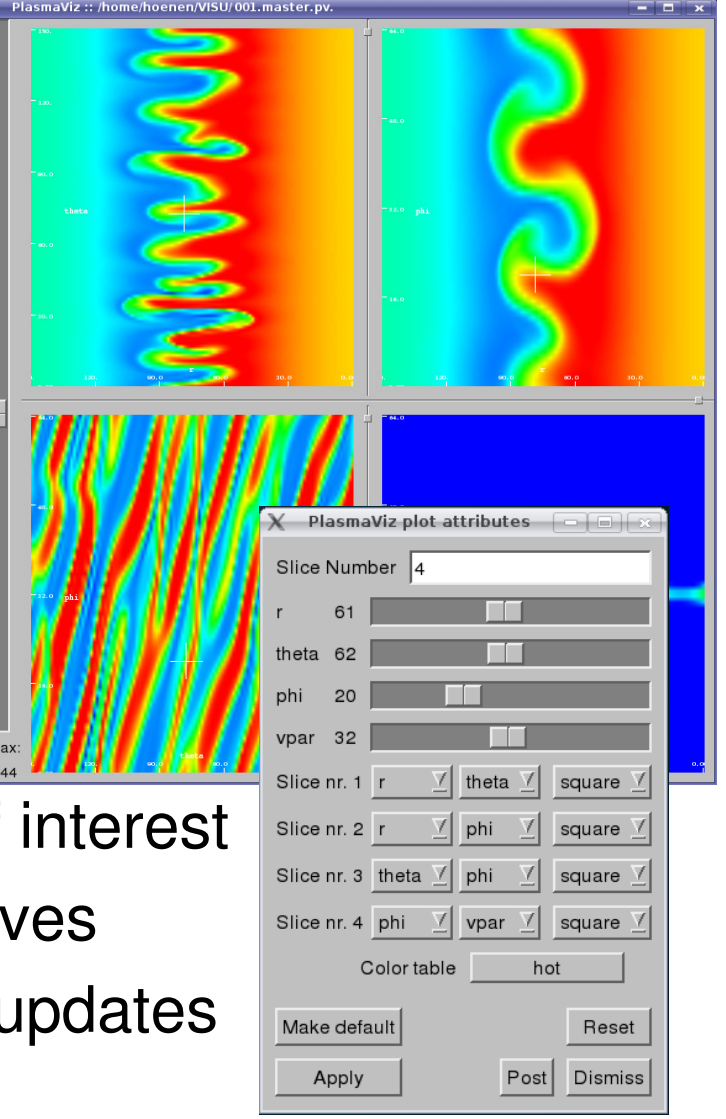

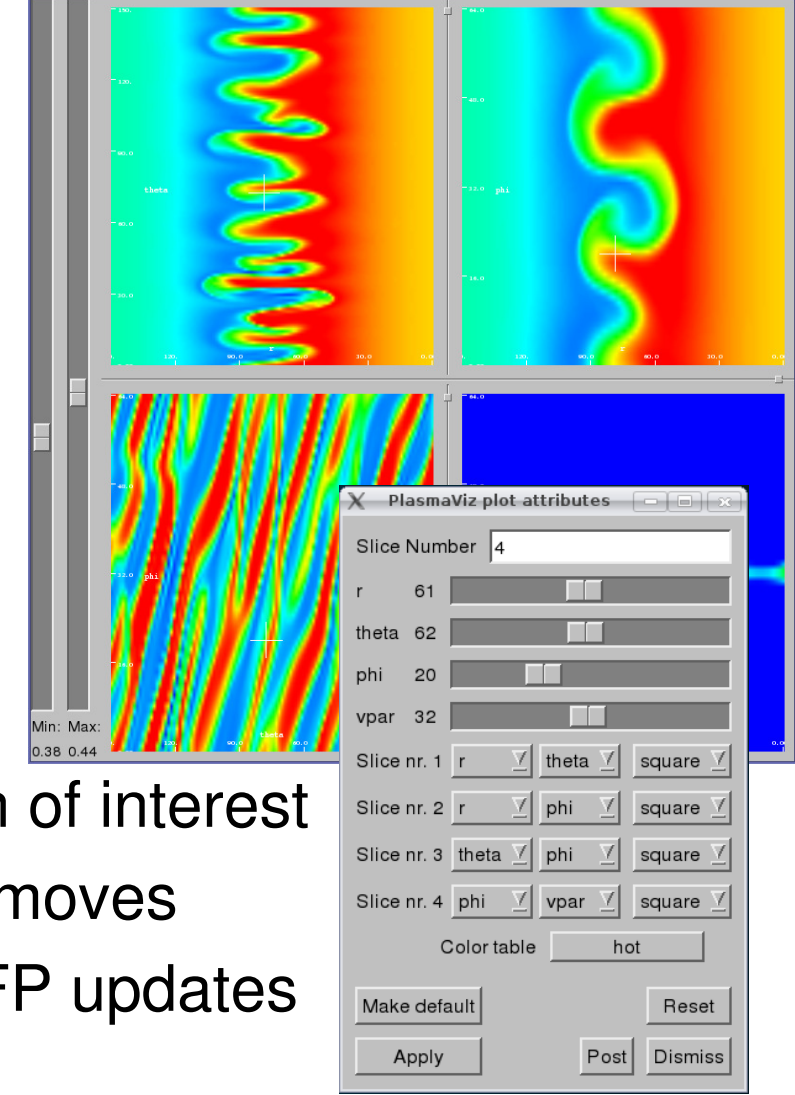

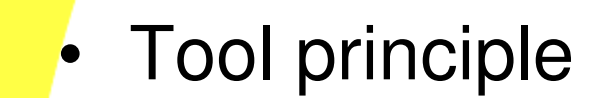

ē

- –Linked with import library
- – Build as VisIt plug-ins
	- Reader: load compressed files
	- Plot: own Qt rendering window
	- GUI & install procedure
- • Viewer implementation
	- –Set of 2D slices for dimension of interest
	- –Focus point following mouse moves
	- –Interactive slice refresh with FP updates

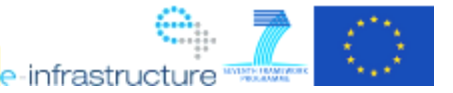

#### Impact on community

- •Python tools widely used by ITM  $\odot$ 
	- –Different users from all IMPs
	- –Simple to learn, to use and to maintain
- Few usage of VisIt tools  $\circledcirc$

 $\overline{\mathbf{z}}$ 

- $\blacksquare$   $\blacksquare$  Lack of CPO XML description enhancement
- **Links of the Common** Might change with grid structure in Edge CPO  $\odot$ ?
- •Compression tools and 4D visualization  $\odot$ 
	- L-YNVIZ Drolact of HLNI' nost-brocassing di GYNVIZ project of HLST: post-processing data coming from EU gyrokinetic simulation codes

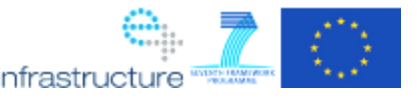

## Sustainability path

- • External open source software
	- –Python and VisIt supported by their community
- UAL interfaces and Kepler actors
	- – Maintained by ITM for fusion community: small costs thanks to XML automatic generation!  $\odot$
	- Lianarıc varsıon ot actors could ha tak Generic version of actors could be taken by Keplercommunity
- • Compression tools and 4D visualization
	- –Open source (CECILL-B license)
	- –Maintained by UDS

DRIA

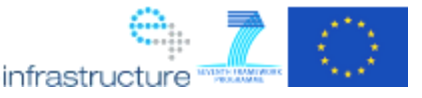

## Thank you!

**EUTORIA** 

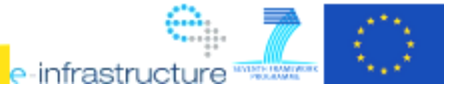

EUFORIA FP7-INFRASTRUCTURES-2007-1 Grant 211804

#### Python user experience

- • Happy fusion user: B. Faugeras (ITM)
	- –In a few hours (3-4 max)
	- –Add physics code (Equinox) into Kepler
	- **Links of the Company** Interface Equinox output with Python actor
	- **Links of the Company** First visualization with 1D plots
	- –Install Matplotlib last version  $(0.99.3 \rightarrow 1.0.1)$ <br>Consultes advance plate thanks to
	- **Links of the Company**  Generates advance plots thanks to Matplotlib examples (here for triplot)

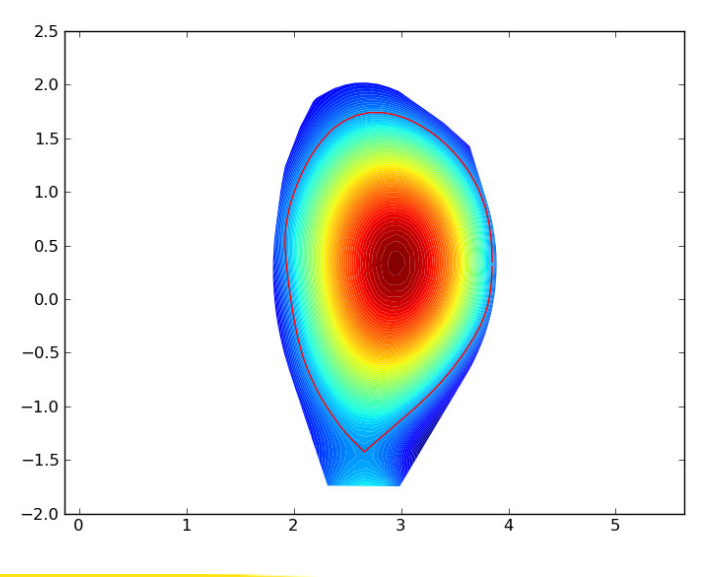

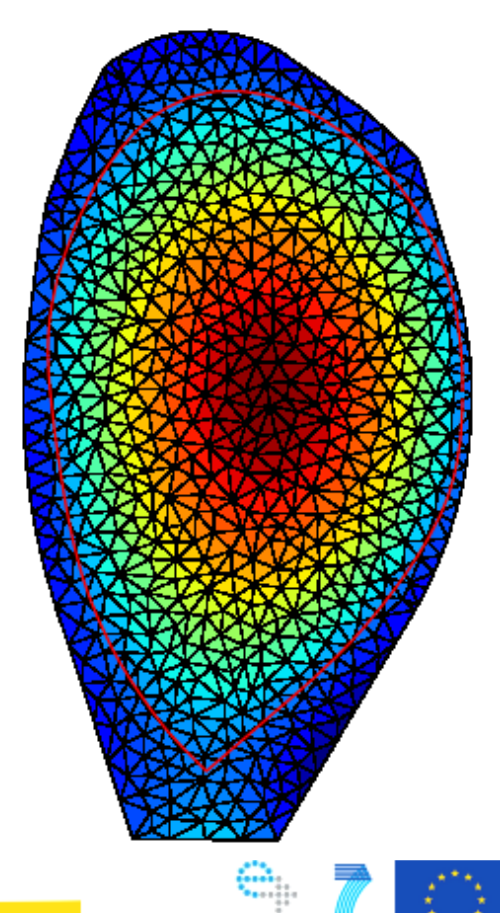

infrastruct

#### Relevance of 4D distribution functions

- • Full kinetic model
	- – $6D = 3D$  in space  $+ 3D$  in velocity
- Gyrokinetic model

DRIA

- –Considering particles motion along fields lines
- **Links of the Company**  $5D = 3D$  in space + 2D ( $v_{1/2}$ , $v_{2/3}$ ⊥)
- Reduced gyrokinetic model
	- –Introducing the adiabatic invariant  $\mu$  as modulus of  $\mathsf{v}_{\Box}$
	- $-$  µ appears as a parameter in the equation
	- – $4D = 3D$  in space + 1D ( $v_{//}$ ) for each value of  $\mu$

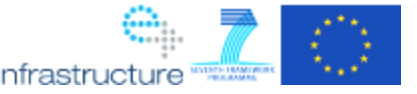